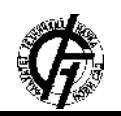

**UDK: 004 DOI:<https://doi.org/10.24867/26JV01Scekic>**

# **OTKRIVANJE NAMERNO IZAZVANIH PROMENA NA SLICI KORIŠĆENJEM SOFTVERA Fiji, ImageJ i SPSS-a**

# **DETECTION OF INTENTIONALLY CAUSED CHANGES IN AN IMAGE USING Fiji, ImageJ and SPSS SOFTWARE**

Julija Šćekić, *Fakultet tehničkih nauka, Novi Sad* 

#### **OBLAST – MATEMATIKA U TEHNICI**

**Kratak sadržaj –** *Cilj ovog istraživanja jeste da se kombinacijom više metoda, korišćenjem algoritama Kmeans i K-najbližih suseda detektuje namerno izazvane promene nastale kopiraj/nalepi sadržaja na slici. Problem forenzike slike je trenutno aktuelan problem kojim se bave eminentni naučnici iz naučnog polja primenjene matematike, a posebno inženjeri elektrotehnike. Pronaći adekvatan model koji bi na što precizniji i brži način došao do informacije, a reč je o delovima na slici koji su izmenjeni, je pravi izazov. U ovom radu daje se predlog jednog od algoritama, kao i njihovi rezultati. Modeli su kreirani korišćenjem softvera SPSS i FIji ImageJ.* 

**Ključne reči:** *Klasterovanje, K-means, K-najbližih suseda, Fiji, ImegeJ, SPSS*

**Abstract** – *The aim of this research is to detect deliberately caused changes caused by copying/pasting the contents of the image by combining several methods, using the K-means and K-nearest neighbors algorithms. The problem of image forensics is currently an actual problem that is being dealt with by eminent scientists from the scientific field of applied mathematics, especially electrical engineers. Finding an adequate model that would get the information as accurately and quickly as possible, and we are talking about the parts of the image that have been changed, is a real challenge. This paper presents the proposal of one of the algorithms, as well as their results. Models were created using SPSS and FIji ImageJ software.*

**Keywords:** *Clustering, K-means, K-nearest neighbors, Fiji, ImegeJ, SPSS*

## **1. UVOD**

Kod falsifikovanja slike kopiraj nalepi tehnikom (eng. Copy move forgery detection (CMFD)) deo slike je kopiran i zalepljen na drugi deo slike [1]. Metode detekcije za ovakve vrste falsifikovanja slike uglavnom su kategorisane u pristupe zasnovane na blokovima [2] i pristupe zasnovane na ključnim tačkama [3, 4]. U pristupu zasnovanom na blokovima, slika je podeljena na mala preklapanja ili nepreklapanja blokova. Ovi blokovi su skoro uvek pravougaonog ili kvadratnog oblika.

**NAPOMENA:** 

**Ovaj rad proistekao je iz master rada čiji mentor je bio dr Nebojša Ralević, red. prof.** 

\_\_\_\_\_\_\_\_\_\_\_\_\_\_\_\_\_\_\_\_\_\_\_\_\_\_\_\_\_\_\_\_\_\_\_\_\_\_\_\_\_\_\_\_\_\_

Karakteristike se izdvajaju iz blokova i upoređuju jedna sa drugom da bi se otkrilo koji blokovi ili karakteristike se poklapaju.

**Glavno ograničenje ove tehnike jeste (da) uključuje pronalaženje odgovarajuće veličine bloka.** Veliki blokovi su neupotrebljivi kod otkrivanja manje izmenjenih sadržaja na slici i imaju tendenciju da detektuju uniformne površine kao duplikate [5]. U pristupu zasnovanom na ključnim tačkama, vektori karakteristika se izračunavaju za regione visoke entropije bez podele slike. Vektori karakteristika se zatim analiziraju da bi se identifikovale sličnosti. Ove tehnike su efikasne kod otkrivanja falsifikata dobijenih skaliranjem i rotacijom (izmenjeni delovi). Njihovi glavni nedostaci su što uključuju veliki broj ključnih tačaka za podudaranje i mora se pribeći tehnikama filtriranja.

Naš doprinos je da pokažemo kako kombinacijom postojećih tehnika korišćenjem dva softvera Fiji ImageJ i SPSS možemo postići korektne rezultate. Rad se sastoji iz sekcije Metodologija, gde će biti prikazani softveri i tehnike koje se koriste u njima. Sledeći odeljak predstavlja opis baze podataka i rezultate dobijene primenom opisanih tehnike u prethodnoj sekciji, dok u narednoj dajemo zaključak i moguća dalja istraživanja.

## **2. METODOLOGIJA**

U ovom radu, za problem detektovanja namerno izazvanih promena na slici tehnikom kopiraj nalepi, koristili smo dva softvera: Fiji ImageJ i SPSS. Prvi je imao svrhu pretprocesiranja, dok smo drugi koristili da bi identifikovali delove slike gde je nastala promena.

#### **2.1. Fiji i ImageJ**

Fiji ImageJ je distribucija softvera ImageJ, koja je besplatna i otvorena platforma za obradu i analizu slika. Instalaciju programa možete pronaći na sajtu:

[https://fiji.sc/ i](https://fiji.sc/) [https://imagej.net/software/fiji/downloads.](https://imagej.net/software/fiji/downloads)

Za razliku od većine programa za obradu slika ImageJ nema glavnu radnu površinu. Glavni prozor ImageJ-a je prilično jednostavan i sadrži samo traku menija, koja sadrži sve komande menija, traku sa alatkama, statusnu traku i traku koraka. Slike, histogrami, profili, vidžeti se prikazuju u dodatnim prozorima. Rezultati merenja su prikazani u tabeli rezultata. Većina prozora se može prevlačiti po ekranu i menjati im veličinu.

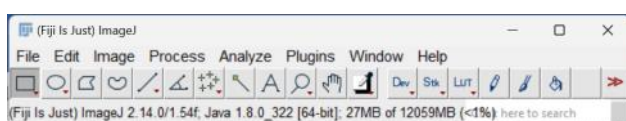

#### Slika 1. *Radna površina u ImageJ*

Pre primene klasterovanja slike smo konvertovali korišćenjem ovog programa. Prvenstveno je neophodno učitati fajl ili sliku na kome se vrši bilo kakva promena. Naime, neophodno je da se slike pretvore u osmobitne, gde smo preko opcije Image-Type dobili radnu sliku. Svaka osmobitna slika se prikazuje u crno beloj boji. Zatim smo koristili opciju "Tresholding" ili Ctrl+Shift+T, gde se prikazuje slika u sivim tonovima na karakteristike koje vas zanimaju. Slika ispod

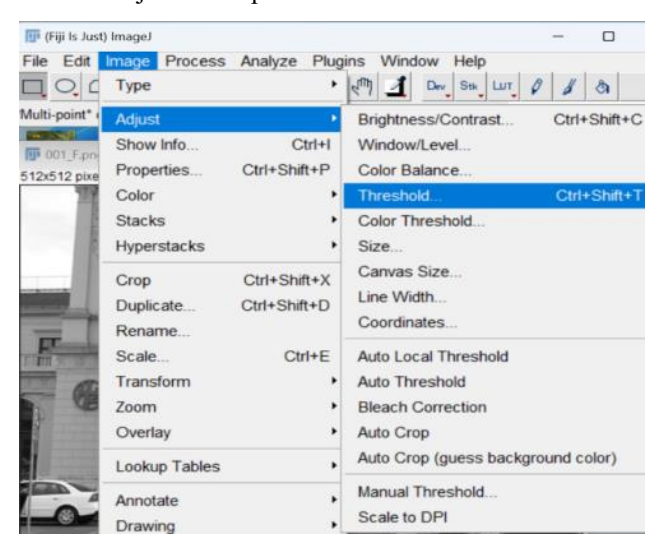

Slika 2. *Meni za konverziju slike* 

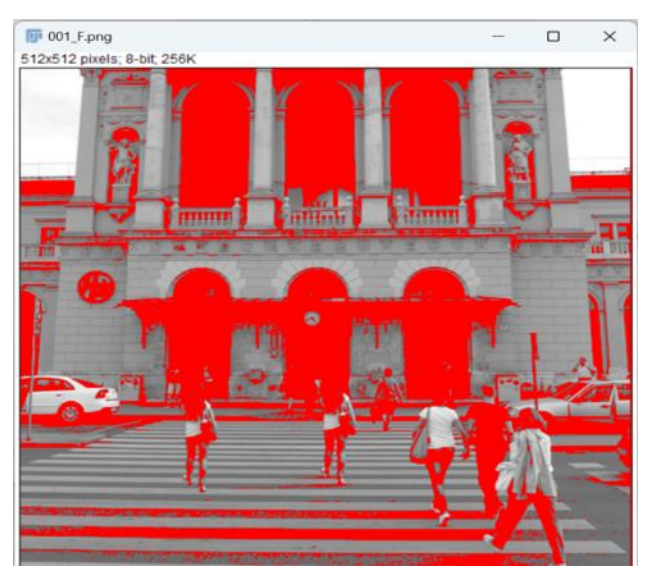

Slika 3. *Prikaz slike nakon Treshold*

Koristite ovu alatku da automatski ili interaktivno postavite donje i gornje granične vrednosti. Watershed segmentacija je način automatskog odvajanja ili sečenja čestica koje se dodiruju.

Klikom na Watershed vršimo segmentaciju koja najbolje funkcioniše za glatke konveksne objekte koji se ne preklapaju previše. Slika 3. je ishod prethodno pomenute segmentacije. Pored Watershed komande moraju biti čekirane još neke opcije kako bi detekcija objekata bila potpuna i što bolja.

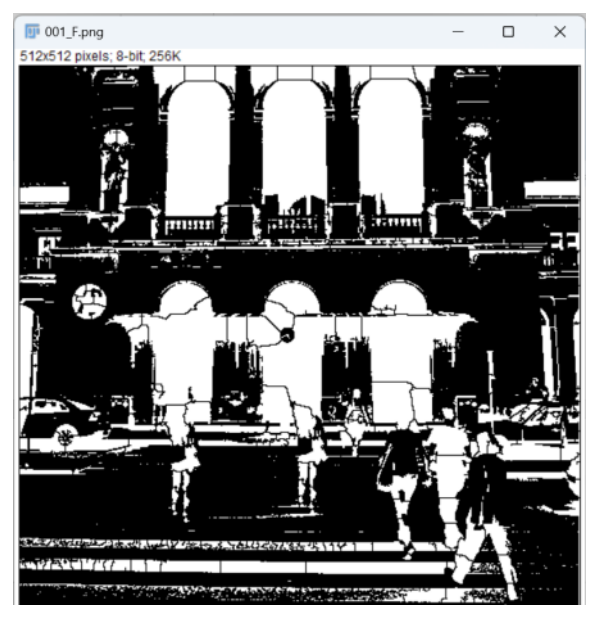

Slika 4. *Postupak konverzije slike* 

Komanda Size broji i meri objekte u binarnim ili graničnim slikama. Analiza se vrši na postojećoj selekciji područja ili na celoj slici ako nema selekcije. Izborom opcije Analyze Particles pretvaramo sve oblike slike koji su detektovani u podatke.

Na ovaj način dobili smo izlaz gde smo podatke o površinama detektovanih oblika koristili dalje za klasterovanje da bi odredili koji su delovi izmenjeni a koji ne.

## **3. SPSS**

Ovaj softver smo koristili da bi izlaz prethodnog softvera ubacili kao bazu ovog (podatke o originalnim i izmenjenim slikama) i primenili metode klasterovanja Kmeans i K-najbližih suseda (videti sliku ispod).

| Edit ylew<br>Elt              |      |     | Data Transform |                                                                                                    |                        |                           | Analyze Graphs Littles Extensions | Window Help        |         |         |       |         |      |  |  |
|-------------------------------|------|-----|----------------|----------------------------------------------------------------------------------------------------|------------------------|---------------------------|-----------------------------------|--------------------|---------|---------|-------|---------|------|--|--|
|                               |      | IU. | <b>IC</b>      | Reports                                                                                                    | Descriptive Statistics |                           |                                   | ₩<br>R             | 碍       | $\circ$ |       |         |      |  |  |
|                               | Name |     | Type           |                                                                                                    | Bavesian Statistics    |                           |                                   | Values             | Missing | Columns | Alion | Measure | Role |  |  |
| $\overline{2}$                |      |     |                | Tables                                                                                                    |                        |                           |                                   |                    |         |         |       |         |      |  |  |
| ۰                             |      |     |                |                                                                                                    | Compare Means          |                           |                                   |                    |         |         |       |         |      |  |  |
|                               |      |     |                |                                                                                                    | General Linear Model   |                           |                                   |                    |         |         |       |         |      |  |  |
|                               |      |     |                |                                                                                                    |                        | Generalized Linear Models |                                   |                    |         |         |       |         |      |  |  |
| A                             |      |     |                |                                                                                                    | Mised Models           |                           |                                   |                    |         |         |       |         |      |  |  |
| ٠                             |      |     |                | Correlate                                                                                                    |                        |                           |                                   |                    |         |         |       |         |      |  |  |
| ٠                             |      |     |                |                                                                                                    | <b>Regression</b>      |                           |                                   |                    |         |         |       |         |      |  |  |
| . .                           |      |     |                | Lodinear                                                                                                    |                        |                           |                                   |                    |         |         |       |         |      |  |  |
| 10                            |      |     |                |                                                                                                    | Noural Networks        |                           |                                   |                    |         |         |       |         |      |  |  |
| 11                            |      |     |                | $\text{Claist}(t)$                                                                                                    |                        |                           |                                   | RP TwoStep Cluster |         |         |       |         |      |  |  |
| $12^{1}$                      |      |     |                | Dimension Reduction                                                                                                    |                        |                           | <b>Sa K-Means Cluster</b>         |                    |         |         |       |         |      |  |  |
| $\mathbf{u}$                  |      |     |                |                                                                                                    | Scale                  |                           | <b>Sill Herarchical Cluster.</b>  |                    |         |         |       |         |      |  |  |
| $\overline{u}$                |      |     |                |                                                                                                    |                        | Nonparametric Tests       |                                   | Cluster Sihouotes  |         |         |       |         |      |  |  |
| 15                            |      |     |                | Forecasting<br><b>Survival</b><br>Multiple Response<br><b>ED Missing Value Analysis</b><br>Multiple Imputation<br>Complex Samples<br><sup>Ell</sup> Smulation<br>Quality Control<br>Spatal and Temporal Modeling |                        |                           | El Tree.                          |                    |         |         |       |         |      |  |  |
| <b>16</b>                     |      |     |                |                                                                                                    |                        |                           | M Discriminant.                   |                    |         |         |       |         |      |  |  |
| T                             |      |     |                |                                                                                                    |                        |                           | Hill Nearest Neighbor             |                    |         |         |       |         |      |  |  |
| 15                            |      |     |                |                                                                                                    |                        |                           |                                   |                    |         |         |       |         |      |  |  |
| t2                            |      |     |                |                                                                                                    |                        | ×                         | ROC Curye                         |                    |         |         |       |         |      |  |  |
| 3                             |      |     |                |                                                                                                    |                        | ١                         | <b>RESOC Analysis</b>             |                    |         |         |       |         |      |  |  |
| 21                            |      |     |                |                                                                                                    |                        |                           |                                   |                    |         |         |       |         |      |  |  |
| $\overline{22}$               |      |     |                |                                                                                                    |                        |                           |                                   |                    |         |         |       |         |      |  |  |
| 23                            |      |     |                |                                                                                                    |                        |                           |                                   |                    |         |         |       |         |      |  |  |
| 24                            |      |     |                | <b>Direct Marketing</b>                                                                                                    |                        |                           |                                   |                    |         |         |       |         |      |  |  |
| 25<br>$\overline{\mathbf{x}}$ |      |     |                |                                                                                                    |                        |                           |                                   |                    |         |         |       |         |      |  |  |

Slika 5. *Radna površina SPSS*

Dat je skup opservacija (**y**1, **y**2, …, **y**n), gde je svaka opservacija d-dimenzionalan realan vector, u našem slučaju vektor detektovanih oblika. Cilj ovog metoda je da praticioniše n opservacija u *k* skupova ( $k \le n$ ), u ovom istraživanju je to k=2, particija neizmenjenih sadržaja na slici i onih koji su izmenjeni.  $S = \{S_1, S_2, ..., S_k\}$ , tako da minimizuje sumu kvadrata unutar klastera

$$
\arg \mathbf{s} \min \sum_{i=1}^{k} \sum_{y_j \in S_i} ||y_j - \mu_i||^2 \tag{1}
$$

Gde je *μ*<sup>*i*</sup> glavna tačka, centroid, u *S*<sup>*i*</sup>.

Opservacija u našem slučaju je oblast detektovanih oblika dobijenih iz Fiji-a. Obe metode koristile su euklidsko rastojanje.

## **4. OPIS BAZE I REZULTATI**

Za ovo istraživanje koristili smo javno dostupnu bazu: [https://www.vcl.fer.hr/comofod/comofod\\_small.rar.](https://www.vcl.fer.hr/comofod/comofod_small.rar.)

Iz ove baze uzeli smo od svake promene koje su izvršene na slikama po 4. Slike koje smo obrađivali iz ove baze su pod rednim brojevima: 001, 005, 024, 036, 046, 048, 050, 064, 090, 094, 097, 099, 121, 122, 126, 139, 162, 167, 170, 184, tabela 1.

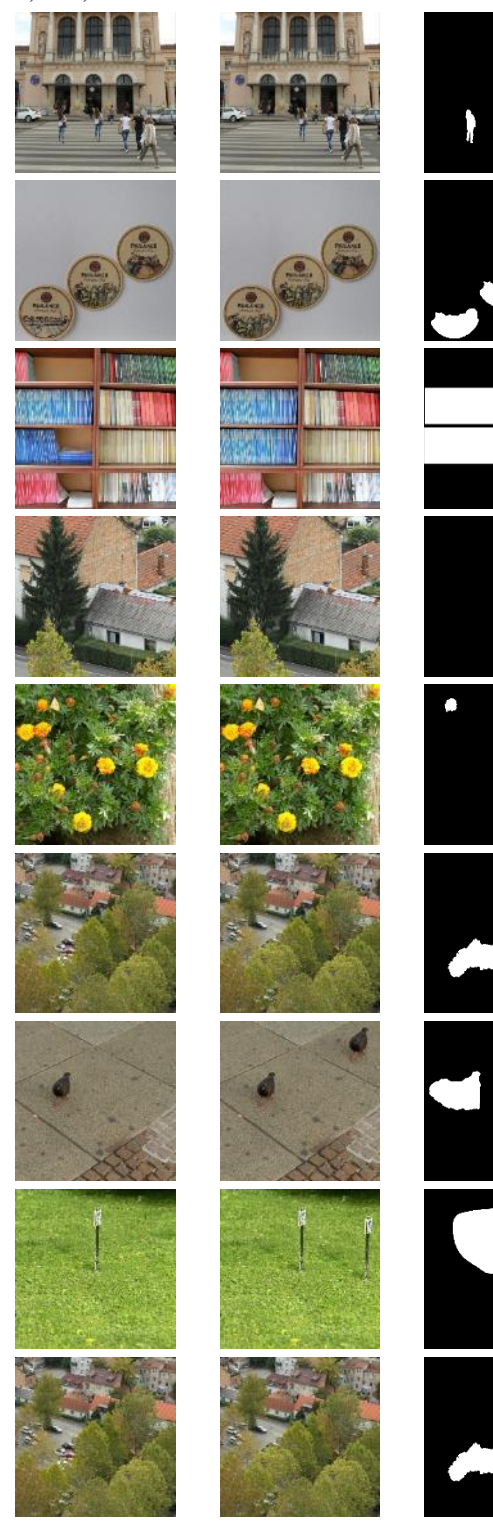

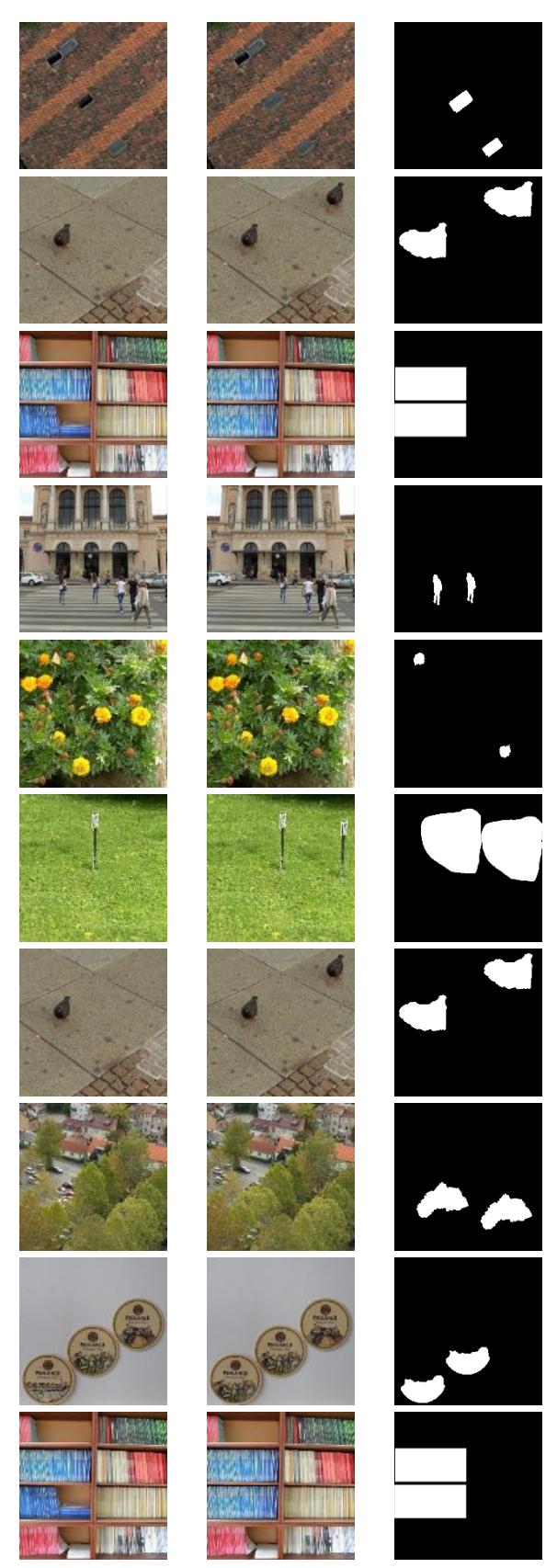

Tabela 1. *Slike koje su obrađivane iz baze. Prva kolona predstavlja originalne slike, druga izmenjene, a treća prikazuje deo na slici koji je izmenjen.*

Ova baza slika sadrži slike na kojima su rađene različite transformacije. Kao što možete videti u tabeli iznad, pojedine slike koje se naizgled ponavljaju su sa različitim transformacijama izmene.

 $\mathbf l$ 

Iz ove baze prvo smo svaku sliku transformisali i dobili karakteristične vrednosti za prepoznate oblike njihovih površina pomoću Fiji ImageJ, a onda smo koristili tehnike klasterovanja pomoću SPSS-a. Dobijene rezultate predstavili smo u tabeli ispod. Uspešnost algoritma računali smo na osnovu procenta uspešno klasifikovanih delova (onih koji zaista jesu izmenjeni i koji to nisu).

Tabela 2*. Rezultati klasterovanja* 

| <b>K-means</b> | K-najbližih suseda |
|----------------|--------------------|
| $12\%$         | 75%                |

# **5. ZAKLJUČAK**

Gore opisane tehnike i rezultati koji smo dobili primenjujući softvere i kombinovajući ih, a zatim ako pogledamo rezultate koji su postignuti u časopisima naučnika koji se bave ovom problematikom vidimo da su dosta lošiji. Razlog ovakvog procenta uspešnosti je što smo ograničeni i rastojanjima koje nude ovi softveri, konkretno SPSS u modelima klasifikacije.

Kod kreiranja modela od početka do kraja samostalno i implementacijom istih kroz neki programski jezik imamo mogućnost da kontrolišemo svaki korak i da unapređujemo model.

S druge strane ovi gotovi programi uz adekvatno korišćenje sa kombinacijom programiranja pojedinih delova mogu biti korisni kao deo pretpocesiranja podataka i time smanjiti vreme kreiranja modela od nule i dobiti dosta kvalitetnije rezultate.

Neka od daljih istraživanja će ići u ovom pravcu. poništiće sve predefinisane postavke i ostaviti samo tekst da se uklopi u postojeći format.

## **6. LITERATURA**

- [1] Redi JA, Taktak W, Dugelay JL (2011) Digital image forensics: a booklet for beginners. Multimedia Tools and Applications 51(1):133–162. <https://doi.org/10.1007/s11042-010-0620-1>
- [2] Emre G, Guzin u, Mustafa U (2019), Detection of free-form copy-move forgery on digital images. Security and Communication Networks.
- [3] Christlein V, Riess C, Jordan J, Riess C, Angelopoulou E (2012) An evaluation of popular copy-move forgery detection approaches. arXiv:1208.3665
- [4] Warif NBA, Wahab AWA, Idris MYI, Ramli R, Salleh R, Shamshirband S, Choo KKR (2016) Copymove forgery detection: Survey, challenges and future directions. J Network and Computer Applications 75:259–278
- [5] Soni B, Das PK, Thounaojam DM (2018) Cmfd: a detailed review of block based and key feature based techniques in image copy-move forgery detection. IET Image Processing 12(2):167–178. https://doi.org/10.1049/iet-ipr.2017.0441

## **Kratka biografija:**

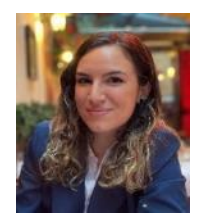

**Julija Šćekić** rođena je u Novom Pazaru 1997. god. Diplomirala na Prirodnomatematičkom fakultetu iz oblasti matematike (2020) i informatike (2021).

Kontakt: <julijascekic997@gmail.com>